### **OPTIC4 090311 User Guide**

Updated 6/7/12

#### **Overview**

The OPTIC4 allows MPU11 based control systems to interface to third party servo drives that accept -10 to +10 VDC current or velocity requests. OPTIC4 may also be specially configured for legacy DC protocol compatibility to emulate the OPTIC1 board.

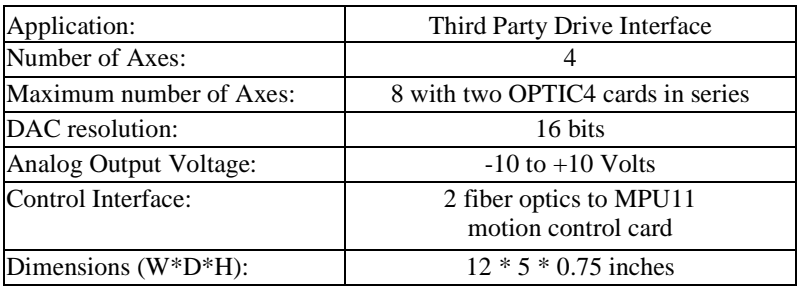

#### OPTIC4 Features

#### OPTIC4 Connection Overview

 Two OPTIC4 interface cards can be connected to a MPU11 motion control card. The OPTIC4s will negotiate their axis numbers based on the order they are connected. The last OPTIC4 in the communication chain will initiate communication and start numbering axes at 1. LED1 will flash one segment at a time during startup while the OPTIC4s determine their location in the communication chain. After about 10 seconds the OPTIC4 for axes 1 - 4 will indicate 1 on LED1, and the OPTIC4 for axes 5 - 8 will show 5 on LED1. Once LED1 stops blinking, startup negotiation is complete and normal operation begins.

LED1 normally indicates the base, or first, axis number on the OPTIC4. If the decimal point is lit, and a number is flashing on LED1, this indicates an error condition that can be found in the "LED1 Error Codes" section.

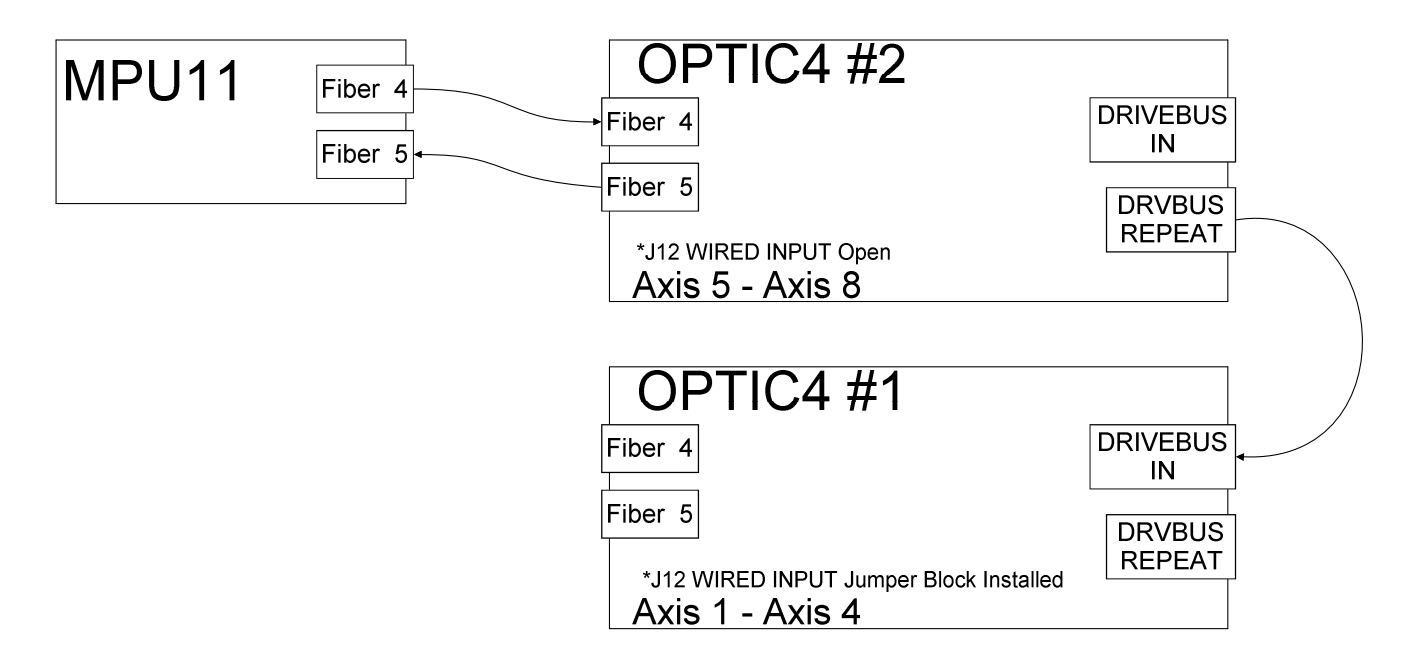

## Jumper Functions

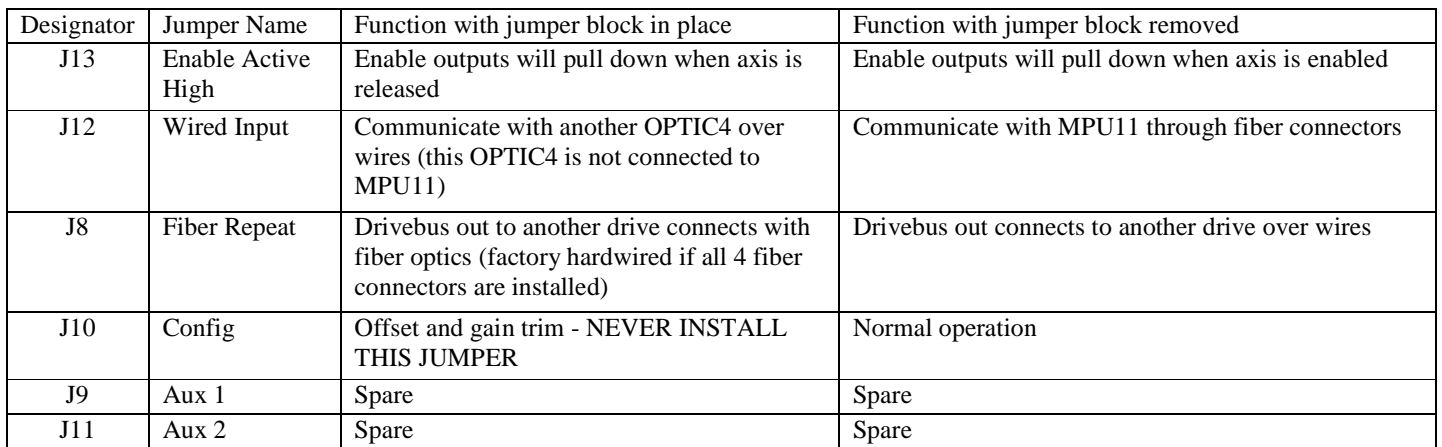

#### Motor Brake Outputs

Open collector brake driver outputs are provided for each axis. These outputs may be used to drive a relay to release axis brake solenoids. Note that the OPTIC4 has a built in diode to suppress transients that should be connected to the relay coil positive supply. This feature does not eliminate the need for noise suppression devices located close to the relay coil. Motor brake mechanisms may also require noise suppression, such as a resistor and capacitor network for AC solenoids or a diode for DC solenoids.

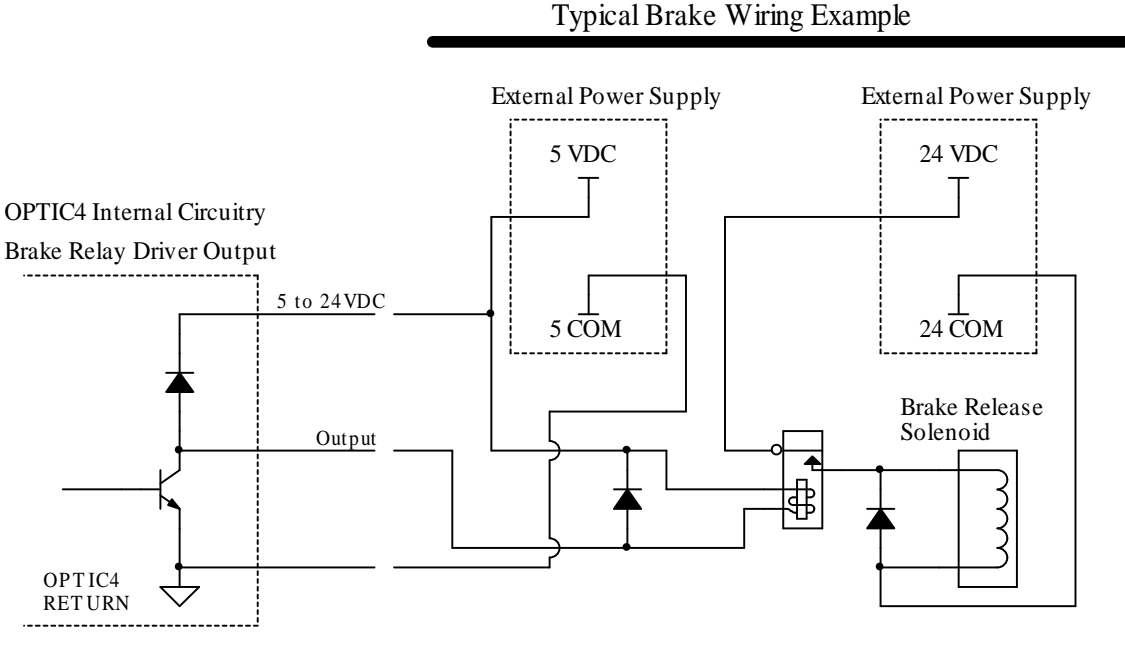

OPTIC4 Internal Circuitry Enable and Auxiliary Outputs

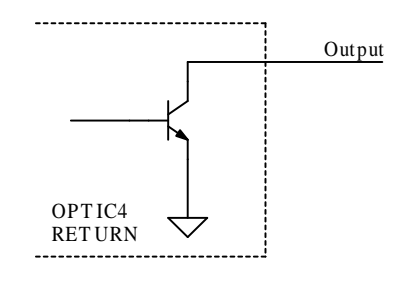

OPTIC4 Internal Circuitry E-stop / Fault Relay Output E-st op Contact 1 E-st op Contact 2 侓

#### Analog Outputs

Eight analog outputs are provided by the OPTIC4. Four analog outputs are used to request motion from servo drives. Four analog outputs provide a simulated tachometer signal derived from the encoder inputs. All analog outputs have 16 bit resolution and a fixed output range of -10V to +10V. Analog channels are digitally trimmed at the factory and can not be adjusted on the PCB. See the "CNC11 Tach Parameters for OPTIC4" section for information on setting the output range for the simulated tachometers.

 Analog signals should be wired with a paired return wire. Ideally, each analog signal will be wired with a shielded, twisted pair cable. Other signals, such as relay control, should not use the return wire dedicated to an analog output. Careful routing of analog wires away from digital signals and power sources will further reduce the chance of electrical noise pickup.

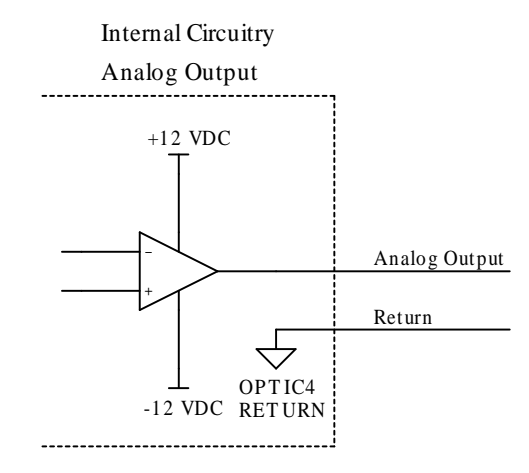

#### Fault Inputs

Fault inputs are provided for each axis. The input voltage may be from 5 VDC to 24 VDC, but all four faults must operate from the same voltage. The SIP resistor pack (R69) must be appropriate for the input voltage.

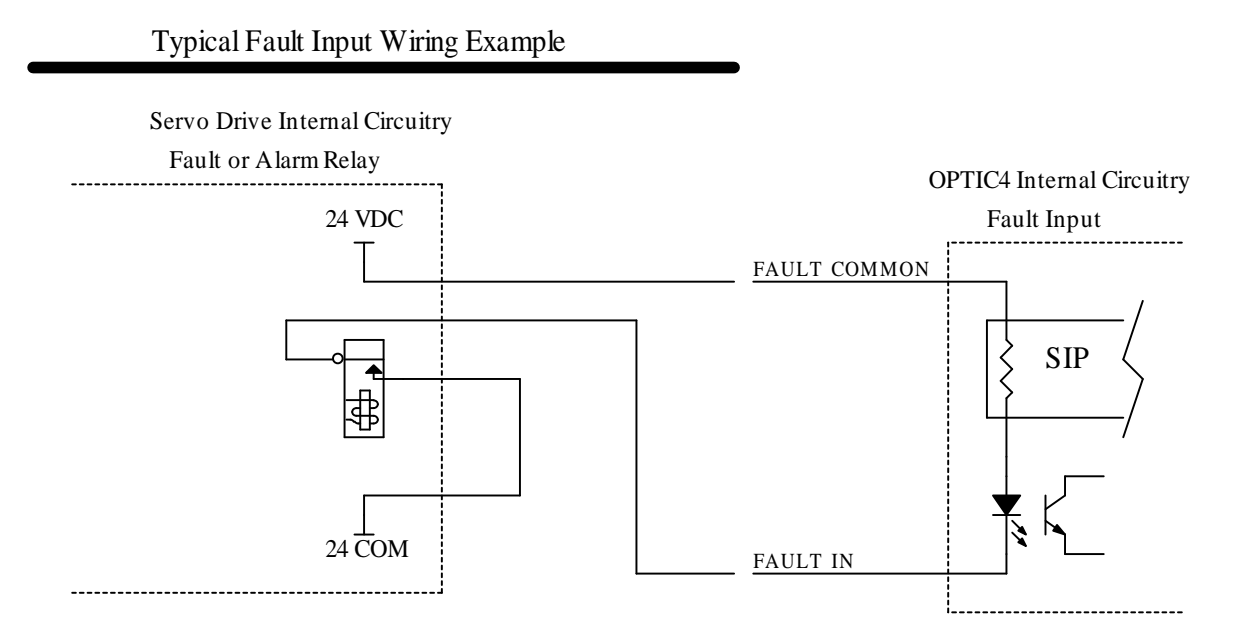

SIP Identification - XXX Indicates Value

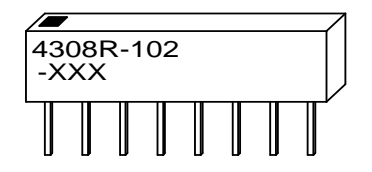

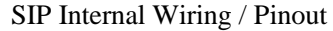

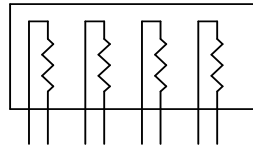

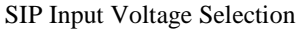

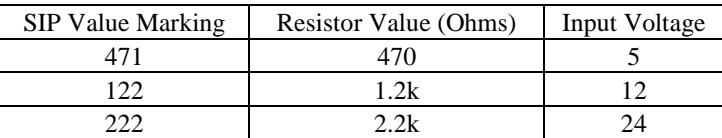

### OPTIC4 PLC Communication

Inputs and outputs can be accessed from the PLC program. Because Optic4 communicates on the drive protocol, inputs must be accessed through SV\_DRIVE\_STATUS\_1 - SV\_DRIVE\_STATUS\_8 and outputs must be written through SV\_DRIVE\_CONTROL\_1 - SV\_DRIVE\_CONTROL\_8. The drive fault and auxiliary output bits are the only bits that will normally be accessed from the PLC program. Other status and control bits are handled through the CNC11 software.

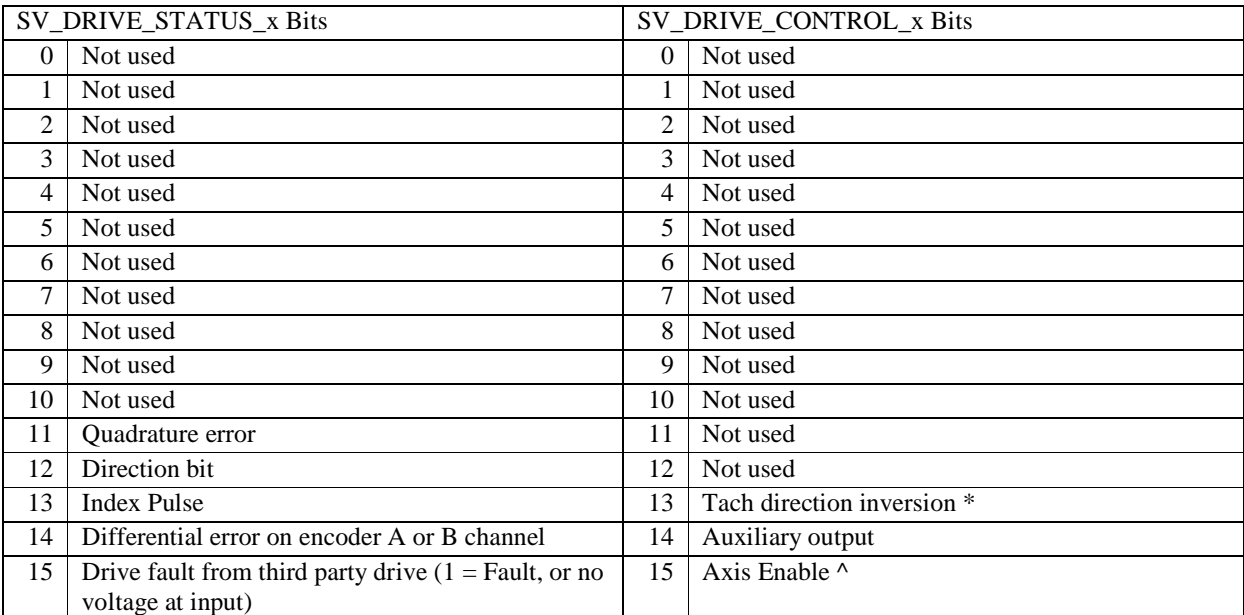

#### PLC I/O Map

\* Tach direction inversion is controlled by parameters 200-207, do not attempt to change

 $^{\circ}$  Axis Enable is controlled by the MPU11 firmware, do not attempt to change

## CNC11 Software Setup

Drive and encoder assignment parameters must be set for each OPTIC4 board. Parameters 300 to 307 define the OPTIC4 number that will be used for each axis in the software. When setting up OPTIC4, the drive assignment parameter values may be 1 through 8. For example, parameter 300 may be set to 1 to use OPTIC4 axis 1 (displayed on LED1) as the first axis. Parameter  $301 - 303$  would normally be set to  $2 - 4$  respectively to map the remaining axes on the OPTIC4 board.

Encoder parameters 308 to 315 define the encoder port that will be used for each axis in the software. OPTIC4 boards transmit encoder information over the DriveBus protocol, so the numbers entered into parameters 308 to 315 will be from 7 to 14. For example, parameter 308 will be set to 7 to use the encoder from OPTIC4 axis 1 for axis 1 in the software.

The configuration chapter of the M-Series Operator's Manual contains additional information on the drive assignment and encoder assignment parameters.

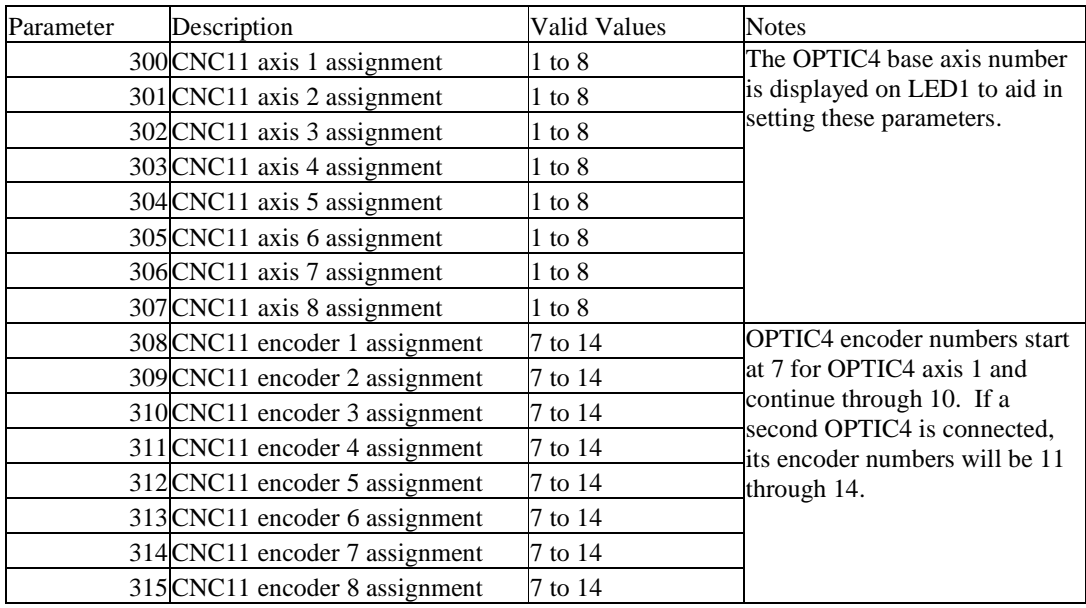

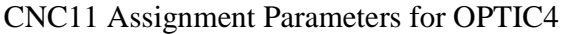

OPTIC4 has the unique ability to simulate tachometer feedback signals from quadrature encoder inputs. This feature allows OPTIC4 to interface with drives that require tachometer feedback, while providing encoder feedback to the control. The tach analog outputs have a range of -10 to 10 VDC. The full output range is not normally used and the scaling factor must be adjusted for the application through parameters 200 - 207. A negative value may be entered in the parameters to invert the output.

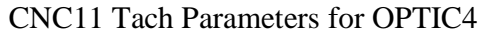

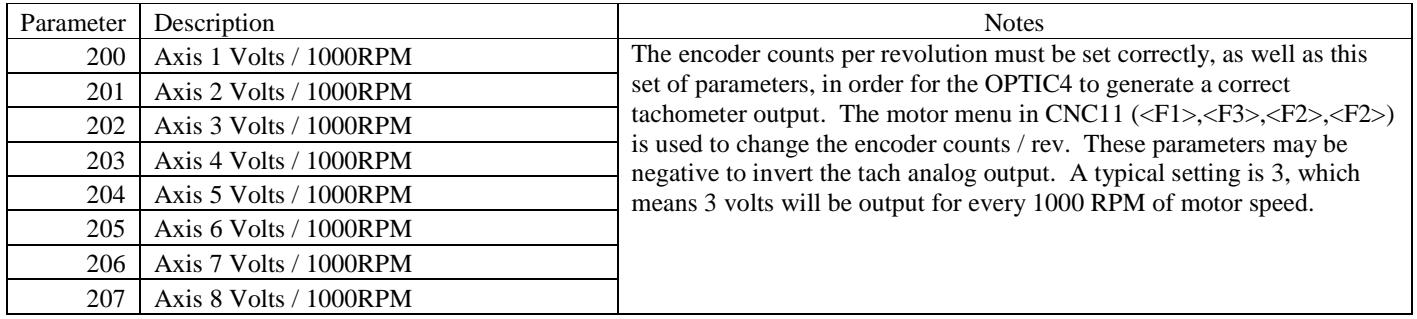

# OPTIC4 Specifications

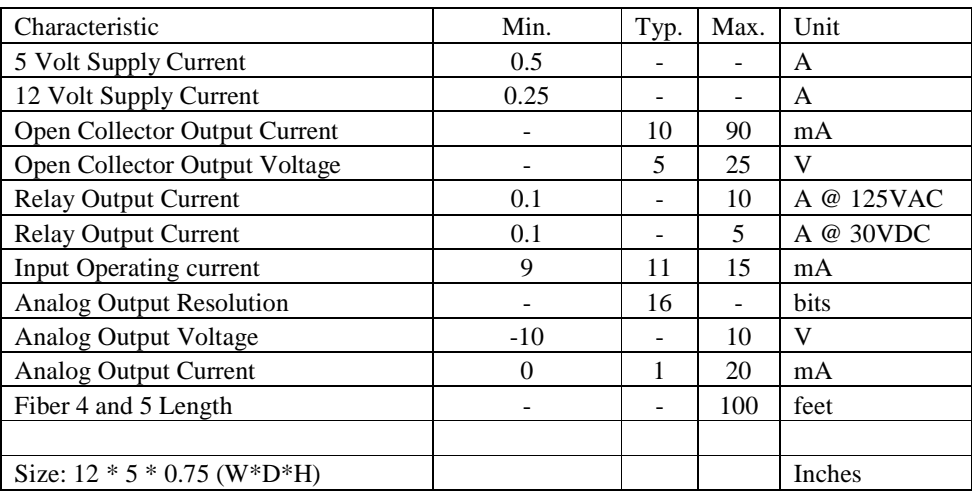

# OPTIC4 Troubleshooting

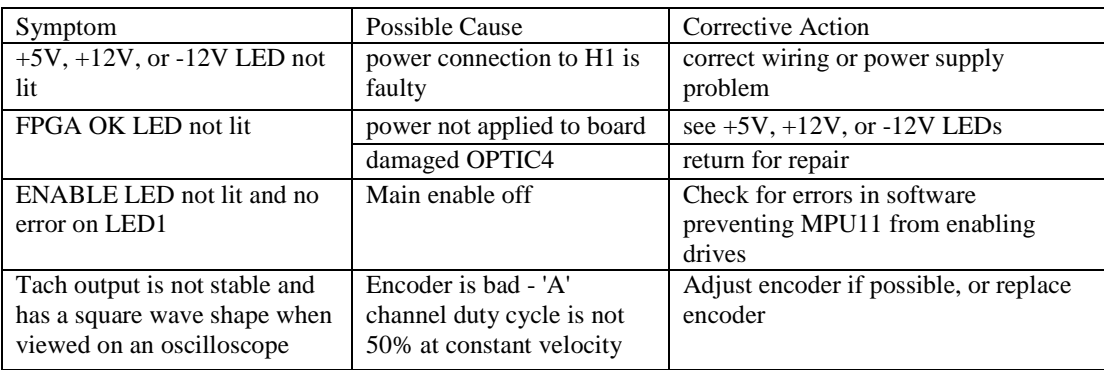

## LED1 Error Codes

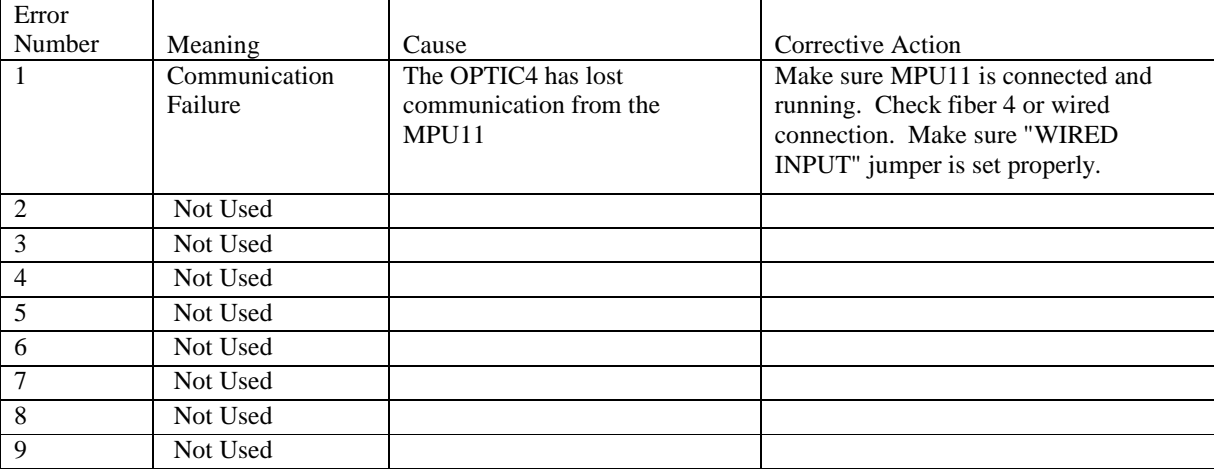

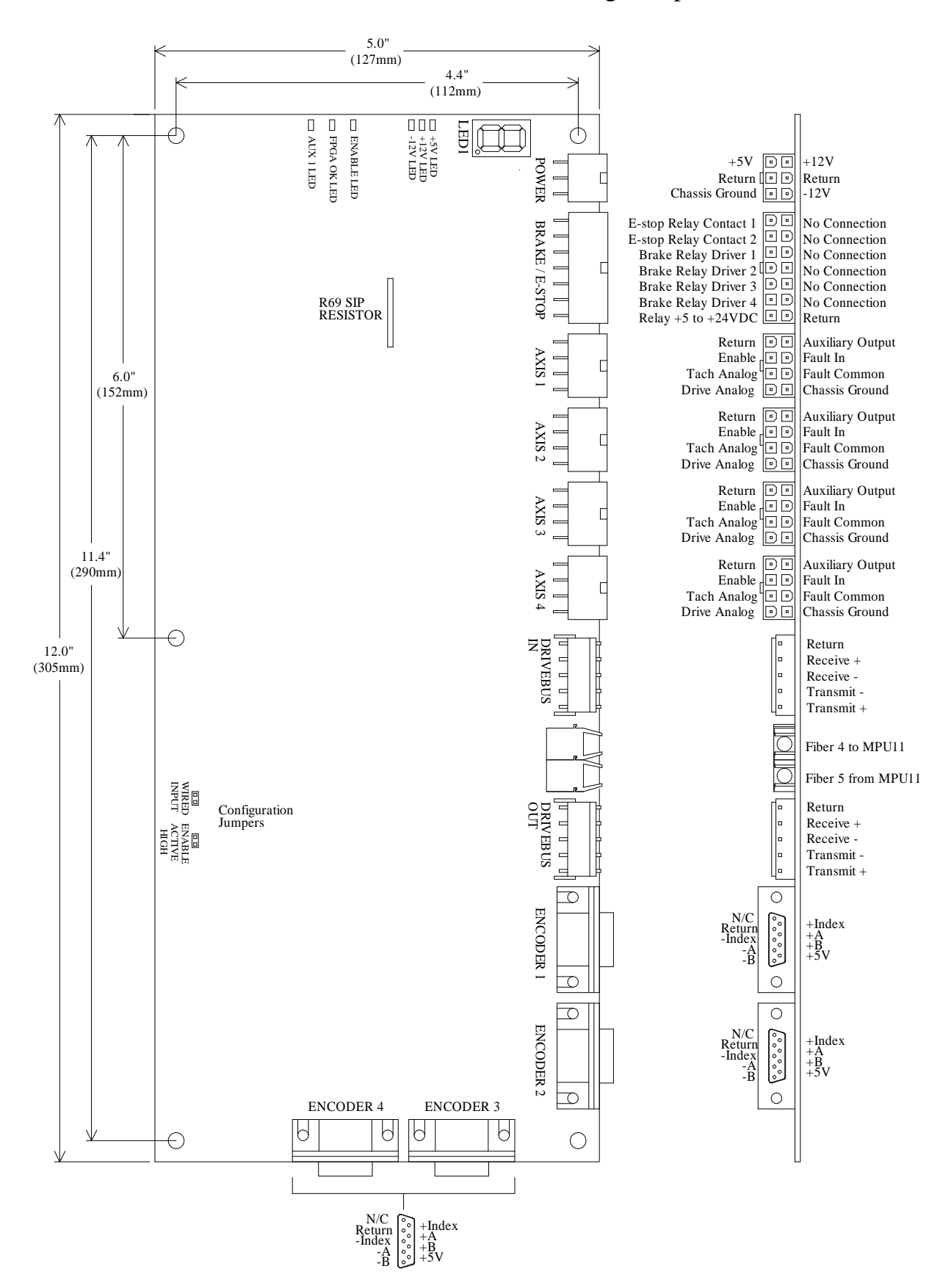

### OPTIC4 Connections and Mounting Footprint